<平成24年4月1日施行>

佐賀県物品等電子入札システム取扱要領

(平成18年1月4日施行)

(平成24年4月1日一部改正)

(令和6年4月1日一部改正)

佐賀県が発注する物品の製造、修理、購入又は賃貸借(以下「物品等」という。)の佐賀県電 子入札システムにおける取扱要領は以下のとおりです。

1 電子入札システムについて

電子入札システムとは、入札に関する事務を電気通信回線に接続した電子計算機を通じて電子情報 処理組織によって処理する情報処理システム(以下「電子入札システム」という。)です。

2 電子入札案件について

電子入札システムによる入札(随意契約における見積書の徴取を含む。以下「電子入札案件」と いう。)については、原則として紙媒体による入札書等の提出(以下「紙入札」という。)は認めな いものとします。

また、電子入札案件の入札公告等には、電子入札案件である旨並びに入札方法、入札期間、開札 の日時及び場所を記載するものとします。

なお、地方公共団体の物品等又は特定役務の調達手続の特例を定める政令(平成7年政令第37 2号)の規定が適用される調達契約については、電子入札案件の対象から除くものとします。

3 システム障害等の対応について

県において電子入札システムの障害等やむを得ない事由により電子入札手続が困難となった場 合は、紙入札へ変更するものとします。この場合、既に電子入札システムによる入札等を行った者も 含め全ての入札及び見積参加者(以下「入札参加者」という。)について紙入札を行うものとしま す。ただし、天災等により入札等又は開札を行うことができない場合は、これを中止します。

なお、入札参加者からの申し出と併せて紙入札移行承認願(別紙様式1)が提出され、入札参加 者の責に帰することができない事由により電子入札手続が困難であると発注者(収支等命令者)が 認めた場合は、紙入札による電子入札システムへの登録等を県で行うものとします。この場合の入 札書等の提出は、入札期間の終了日時(電子入札書の提出締切日時)までに、入札書を封筒に入れ、封 筒の表面に入札名称、あて名、入札参加者の氏名を記載し封かんの上、当該入札参加者が提出(代理人が 提出する場合は、別途委任状の提出が必要です。)するものとし、発注者(収支等命令者)は提出 された入札書等を開札日時まで金庫等で厳重に保管するものとします。また、当該紙入札参加者又 はその代理人は、開札時に立ち会うこととします。

一般競争入札の入札参加届等の提出についても同様に提出期限日時までに、入札参加者からの申 し出と併せて紙入札移行承認願(別紙様式1)が提出され、入札参加者の責に帰することができな い事由により電子入札手続が困難であると発注者(収支等命令者等)が認めた場合のみ、紙入札 への移行を認めるものとします。

なお、入札参加者の責に帰することができない事由とは、具体的には以下の場合等です。

- (1) ICカード名義人が死亡した場合
- (2) 事務所が火災等で焼失、流出した場合
- (3) 地域一帯の停電、通信障害及び契約プロバイダーの装置故障(ただし、その事実が確認できる 場合に限ります。)
- (4) ICカード認証局のトラブル等

利用パソコンの故障等及びICカードの破損等については、受注者の管理責任であり、紙入札 への移行は認められません。

4 電子入札システムの利用について

入札参加者が電子入札システムを利用するには、次の要件を満たす必要があります。

また、入札参加者は、使用する電気通信回線、電子計算機、電子証明書(ICカード)等が正常 に稼働する環境の確保及び管理義務を有し、入札参加者の電子入札システム利用におけるいかなる損 害についても県は責任を負わないものとします。

- (1)物品の製造、修理又は購入に関する競争入札に参加することのできる者の資格及び資格審査 に関する規程(昭和41年4月19日佐賀県告示第129号)に基づく入札参加資格者である 必要があります。
- (2)財団法人日本建設情報センター(JACIC)等が開発した「電子入札コアシステム」対応 認証局発行の電子証明書(ICカード)に関する情報を記載した委任状(電子入札用電子証明 書届出書。別紙様式2)が提出されている必要があります。(この委任状は、電子証明書(I Cカード)の所有者が本人(個人事業者、法人等の代表者)であっても提出が必要です。)

なお、入札参加者の受任者は1人としますが、受任者の電子証明書(ICカード)の破損等 に備え、同一名義人の電子証明書(ICカード)は複数登録可能とします。

また、当該電子証明書(ICカード)を使用しなくなった場合(電子証明書の失効を含む。) は、電子証明書(ICカード)廃止届出書(別紙様式3)を速やかに提出してください。

(3)委任状に記載された全ての電子証明書(ICカード)を使用し、佐賀県電子入札システムの 利用者登録を実施してください。

なお、佐賀県電子入札システムを継続して利用する場合(代表者の変更等により電子証明 書(ICカード)を更新した場合を含む。)には、佐賀県電子入札システムにおいて更新処 理(旧カードが失効している場合は利用者登録)を行ってください。更新処理を行った場合 は、速やかに委任状(電子入札用電子証明書届出書(別紙様式2))及び電子証明書(IC カード)廃止届出書(別紙様式3)を提出してください。

5 電子入札システムの運用時間について

電子入札システムの運用時間は、平日(県の休日を除く。)の午前8時30分から午後8時まで とします。ただし、電子入札システムの保守、点検等の必要があるときは、利用者への事前通知を 行うことなくシステムの運用の停止、休止、中断等を行うことができるものとします。

6 電子入札案件の登録について

発注者(収支等命令者)は、電子入札案件の入札公告等と併せて電子入札システムに必要事項を 登録することとします。

なお、電子入札案件の開札は、当面、入札期間の終了日時後速やかに行うものとします。

また、登録した電子入札案件に誤りがあり、それによる変更が必要な場合は、当該登録案件を削 除した後、新規案件として改めて再登録し、変更削除による再登録である旨を付記することとしま す。この場合において、入札参加者が既に当該削除案件に対し関係書類等を提出していた場合は、

再登録した案件に対し関係書類等を再提出するように求めることとします。

7 電子入札書の提出について

電子入札案件に対する入札金額等の必要事項を全て入力(くじ番号を含む。)した入札書((見積 書を含む。)(以下「電子入札書」という。))は、入札期間の終了時刻までに電子入札システムに提 出されたもの(本システムが到着を確認したもの)を有効なものとし、入札期間の終了時刻までに 電子入札書が本システムに未到着の場合は、当該入札を辞退したものとみなします。

なお、入札参加者は、提出した電子入札書の確認及び書換え、引換え又は撤回をすることができ ません。

また、電子入札書の到着が確認された入札参加者に対しては、電子入札システムから受信確認通 知及び受付票(受付票でくじ番号をお知らせします。)を返信しますので、入札参加者はそれぞれ 確認してください。

8 見積書提出時の消費税の取り扱いについて

電子入札システムで見積書を提出する場合において、見積金額を登録する際は、消費税を含まな い金額で登録してください。

9 「電子くじ」について

電子入札書の提出時、入札(見積)金額の入力及びくじ(入力)番号(入札参加者が任意に選定 する3桁の数字)の入力が必要です。

このくじ(入力)番号は、開札処理において同価の入札(見積)をした者が2人以上あるときに、 佐賀県電子入札システムの抽選機能により自動的に落札者を決定するために使用します。

なお、上記の抽選機能により自動的に落札者を決定した抽選の計算結果を入札結果と同時に入札情報 公開システム(PPI)において公表します。

10 関係書類等の提出について

電子入札案件に関する関係書類等の提出については、電子データとして作成し、電子入札システ ムを利用して提出することとしますが、その特性等によっては、電子入札システムを利用せず紙媒 体等による提出を求めることがあります。

なお、関係書類等の提出方法については、電子入札案件の入札公告等に記載するものとします。

また、関係書類等を電子データとして提出する場合のファイル容量は、2メガバイト(MB)を 超えないものとし、ファイルの圧縮についてはLZH形式又はZIP形式のみとし、自己解凍方式 等は認めないものとします。

提出する電子データは、入札公告等で特に指定がない場合、次表のいずれかのアプリケーション に対応するファイル形式によるものとします。

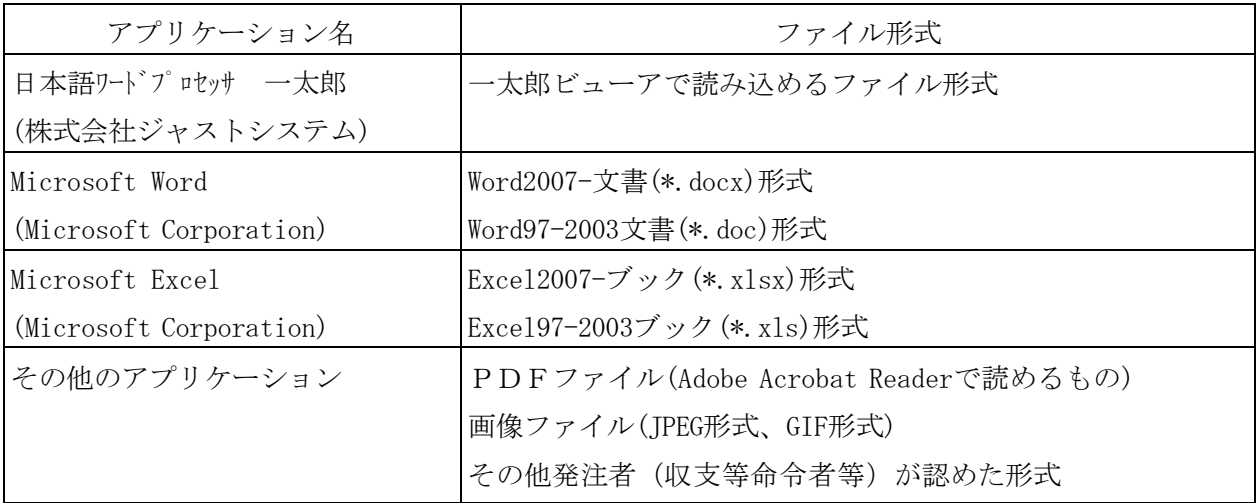

物品内訳書や入札参加届等の様式が入札公告に添付されている場合には、ファイル形式の変更は 行わないでください。

提出する電子データは、必ずウィルス感染の有無について最新のウイルス対策アプリケーション (ソフトウェア)による確認を行ったうえで、提出してください。

11 電子入札の辞退について

入札参加者は、電子入札書を提出する前までは、いつでも入札を辞退することができます。この 場合、入札参加者は、電子入札システムを利用し辞退届を提出し、電子入札システムからの辞退届 受信確認通知を確認するものとします。

なお、電子入札システムに電子入札書を提出した後は、入札の辞退は認められません。

また、入札書提出後に「入札辞退申請」のボタンが表示される場合がありますが、入札後の辞退 は認められないことから、入札辞退申請の処理は行わないでください。

12 開札について

入札担当職員は、電子入札案件の開札に当たり、次の処理を実施することとします。

- (1)紙入札による参加がある場合、委任状等の紙入札における所要の確認を行った後、当該入札書 等に記載された金額を電子入札システムに登録し、当該入札者(代理人を含む。)に対し正しく 金額が登録されたことを確認させます。また、くじ(入力)番号については、当該入札者が直接 入力するものとします。
- (2)提出された関係書類等を確認(紙入札による参加者については、書面にて確認)します。 なお、発注者(収支等命令者)が入札業務の負担軽減のために必要があると認めた場合、入札 期間の終了(電子入札書の受付締切)後、事前に関係書類等の確認をすることができるものとし ます。
- (3)開札に際し、「取り抜け」、「失格」等の入札参加者がある場合は、その項目を選択し登録す るものとします。
- (4)予定価格を電子入札システムに登録します。
- (5)開札は、原則として一括開札処理によることとし、落札者が決定した場合、入札執行担当官の 署名等の入札結果登録処理を実施します。

なお、入札結果登録処理における立会署名は、省略することができます。

また、落札者(見積)決定通知書(落札(見積)決定者及び落札(見積決定)金額を通知する

もの。)は、全ての入札参加者に電子入札システムにより通知します。

- (6)再入札の場合の電子入札書の受付締切については、翌日を標準として設定し、当面、開札は速 やかに実施することとします。
- (7)落札(見積決定)となるべき同価の入札をした者が二人以上ある場合は、当該入札参加者につ いて、電子入札システムの抽選機能によるくじ引き処理を実施するものとします。
- (8) 開札の結果、発注者(収支等命令者)において調査または保留が必要と認めるときは、電子入 札システムにおいて調査・保留通知書を発行するものとします。
- (9)落札者(見積)決定後、電子入札システムにおいて入札(見積)結果を印刷した書面に、執行 担当官及び立会担当職員の押印をし、会計処理の証拠書類として保存するものとします。 なお、紙入札がある場合は、従来どおり入札書等も併せて保存するものとします。
- (10)開札(検証)結果について、電子入札システムの検証機能において公開します。
- 13 開札状況の公開について

開札状況の公開については原則非公開とします。ただし、当該開札案件の入札参加者から申し出 があった場合に限り公開することとします。

なお、公開に係る取り扱いについては別途定めます。

14 開札における入札参加者の待機等について

入札参加者は、電子入札案件の開札に当たり、再入札の場合等に備え、電子入札システムにおい て開札状況等の確認を行うこととします。

なお、入札担当職員は、開札が著しく遅延する(開札予定時間から概ね1時間を超える)場合、 必要に応じて入札参加者に対し電子入札システムまたは電子メール等により情報提供を行うもの とします。

また、開札の場所において、入札参加者が立ち会わないときは、当該入札事務に関係のない職員 を立ち会わせるものとします。

15 電子入札における佐賀県物品等入札心得について 佐賀県物品等入札心得の読み替え対応等については、別表のとおりとします。

附則

平成24年4月1日付けの一部改正に伴う取り扱いは、平成24年4月1日から適用します。 ただし、電子入札案件に係る取り扱いについては、平成24年4月1日以降に公告(通知)する ものから適用します。

附則

令和6年4月1日付けの一部改正に伴う取り扱いは、令和6年4月1日から適用します。

〈物 品〉

## 紙入札移行承認願

1 発注機関名

- 2 電子入札案件名
- 3 開札(予定)日時
- 4 電子入札手続が困難な理由等 (以下に理由を記載するとともに、手続きが困難となったことを証明できる書類(写し) を添付してください。)

上記のとおり佐賀県電子入札システムによる電子入札手続が困難となり ましたので、紙入札による入札手続きの承認をお願いします。

年 月 日

収支等命令者 様

申 請 人 住 所 商号又は名称 代表者氏名

〈物 品〉

(いずれか一方を○で囲む) <新規・更新>

## 委任状(電子入札電子証明書届出書)

年 月 日

佐賀県知事 様

住 所 商号又は名称

> 代表者氏名 電 話 番 号 電子メールアドレス

私は、下記のとおり代理人を定め、下記の権限を委任します。

記

1 代理人(雷子入札で使用する雷子証明書(ICカード)に関する情報)

住所:

氏名:

電子証明書発行認証局名:

電子証明書 (ICカード) 番号:

電子証明書の有効期限:

所属企業の住所:

所属企業の商号又は名称:

- 2 委任事項(電子証明書(IC カード)の使用用途) 佐賀県が発注する物品等の電子入札システムによる入札及び見積りに関する件 (辞退届の提出を含む)
- 3 委任期間(電子証明書(ICカード)の使用期間)
	- 年 月 日から 年 月 日まで

※新規登録の場合は、登録番号を受領後佐賀県電子入札システムの利用者登録を実施しま す。

〈物 品〉

## 電子証明書(ICカード)廃止届出書

年 月 日

佐賀県知事 様

住 所 商号又は名称 代表者氏名 電 話 番 号 電子メールアドレス

下記のとおり電子証明書を廃止しましたのでお届けします。

記

- 1 電子証明書(IC カード)の廃止(有効期限満了の場合を含む。) 〔理由等: 〕 ~電子証明書(IC カード)発行認証局への失効手続き: 済み ・ 手続中
- 2 電子証明書(IC カード)情報

○廃止する電子証明書(ICカード)に関する情報

住所: 氏名: 電子証明書発行認証局 :電 子証明書 (IC カード) 番号 : 電 子証明書の有効期限 :所 属 企 業 の住 所:所属 企業の商号又は名称 :